# mlr3pipelines – Flexible Machine Learning Pipelines in R

Lennart Schneider<sup>1</sup> Lars Kotthoff<sup>2</sup>

 $Martin$   $Binder<sup>1</sup>$  martin.binder martin.binder@stat.uni-muenchen.de  $\mathbf{Florian\;Pfisterer}^1$  florian  $\mathbf{Pfisterer}^1$  florian.pfisterer@stat.uni-muenchen.de  $\mathbf{Michel}\ \mathbf{Lang}^1$  michel  $\mathbf{Lang}^1$  michel.lang@stat.uni-muenchen.de lennart.schneider@stat.uni-muenchen.de larsko@uwyo.edu  $\rm \,Bernd \, \, Bischl^1$  bernd.bischlanden.bischl@stat.uni-muenchen.de

<sup>1</sup> Department of Statistics, LMU Munich, Germany <sup>2</sup> Department of Computer Science, University of Wyoming, USA

Editor: Alexandre Gramfort

#### Abstract

Recent years have seen a proliferation of ML frameworks. Such systems make ML accessible to non-experts, especially when combined with powerful parameter tuning and AutoML techniques. Modern, applied ML extends beyond direct learning on clean data, however, and needs an expressive language for the construction of complex ML workflows beyond simple pre- and post-processing. We present mlr3pipelines, an R framework which can be used to define linear and complex non-linear ML workflows as directed acyclic graphs. The framework is part of the mlr3 ecosystem, leveraging convenient resampling, benchmarking, and tuning components.

Keywords: machine learning pipelines, preprocessing, automated machine learning

#### 1. Introduction

As one of the most popular and widely-used software systems for statistics and ML, R [\(R](#page-5-0) [Core Team, 2020\)](#page-5-0) has several packages that provide a standardized interface for predictive modeling, such as caret [\(Kuhn, 2008\)](#page-4-0), tidymodels [\(Kuhn and Wickham, 2020b\)](#page-4-1), mlr [\(Bischl et al., 2016\)](#page-4-2), and its successor mlr3 [\(Lang et al., 2019\)](#page-5-1). But real-world applications often require complex combinations of ML (pre-) processing steps, which can be expressed as a directed acyclic graph (DAG); we will call such graphs ML pipelines or ML workflows. Specifying such a workflow in an ML system without direct support requires error-prone glue code to combine the individual pieces. One particular difficulty is that (in ML) each pipeline operation is not a stateless function application, but consists of a train and predict stage, where the former not only transforms its inputs into an output, but also learns an internal parameter state, which the latter relies on.<sup>[1](#page-0-0)</sup> mlr3pipelines provides a domainspecific language which allows building ML pipelines from individual processing operations (PipeOps, also see Figure [1\)](#page-1-0). It ships with a large collection of such operations and allows their custom extension through user-defined operations.

License: CC-BY 4.0, see <https://creativecommons.org/licenses/by/4.0/>. Attribution requirements are provided at <http://jmlr.org/papers/v22/21-0281.html>.

<span id="page-0-0"></span><sup>1.</sup> This implies that the pipeline idiom in mlr3pipelines is quite different compared to magrittr, dplyr, and tidymodels.

<sup>©</sup>2021 Martin Binder, Florian Pfisterer, Michel Lang, Lennart Schneider, Lars Kotthoff, and Bernd Bischl.

<span id="page-1-0"></span>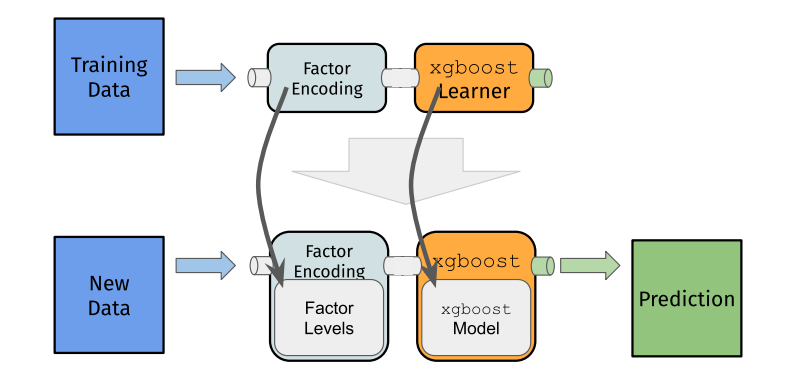

Figure 1: Train and predict steps for a short linear pipeline. Trained PipeOps carry state / parameters (factors and the fitted model) that can be applied to test data.

#### 2. Related Work

By far, the most widely-used implementation of ML pipelines is Python scikit-learn's [\(Pedregosa et al., 2011\)](#page-5-2) pipeline module [\(Buitinck et al., 2013\)](#page-4-3). Unlike our software, scikit-learn supports only linear pipelines directly, although complex pipelines can be expressed through a wrapper mechanism. Several extensions such as baikal [\(Tineo, 2019\)](#page-5-3) and neuraxle [\(Chevalier et al., 2019\)](#page-4-4) extend scikit-learn's pipelining via a graph-based API similar to ours. tidymodels provides the recipes R package [\(Kuhn and Wickham, 2020a\)](#page-4-5) for building linear preprocessing pipelines with limited flexibility and the workflows package [\(Vaughan, 2020\)](#page-5-4) for combining these with models into pipelines. The mlr extension mlrCPO [\(Binder, 2021\)](#page-4-6) also focuses on linear pipelines and has limited support for more complex structures. Industry is increasingly providing systems that support ML pipelines, e.g., Microsoft's  $m$ l.net [\(Ahmed et al., 2019\)](#page-4-7) for C# and H2O [\(H2O.ai, 2021\)](#page-4-8) with bindings for Python and R. The d3m software [\(Milutinovic et al., 2017\)](#page-5-5) was developed as part of DARPA's Data Driven Discovery of Models program [\(Shen, 2018\)](#page-5-6) and includes a pipeline system to combine ML primitives, again without the full flexibility of  $mlr3pipelines$ . The DAGs in mlr3pipelines go beyond simple combinations of preprocessing and ML models. They support ensemble models and conditional branching that can be represented explicitly as part of the graph structure. Existing pipelining frameworks are often limited to passing training or prediction data objects through the pipeline, while  $m\rightarrow\text{1}$  ratios allows for passing arbitrary objects. Some operators, for example, pass on functions, which are then used to influence the behavior of operators later in the graph.

### 3. Design, Functionality, and Examples

mlr3pipelines represents ML workflows as Graph objects: DAGs, whose vertices are PipeOps, which represent arbitrary ML processing operations. The pipeline can either be called to train or predict. Inputs and intermediate objects, most commonly data, move along the DAG's edges. When they pass through a vertex, they are processed by the cor-

<span id="page-2-0"></span>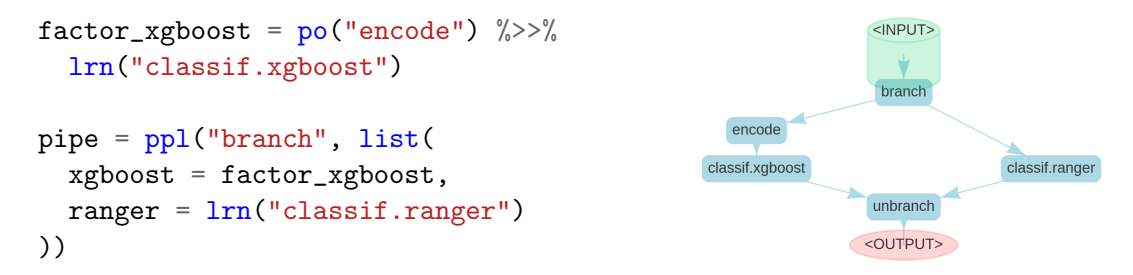

Listing 1 (left) and Figure 2 (right): Example of a branching pipeline. LHS: The  $\gg$ operator builds a linear partial graph. The "ppl branch" template constructs two alternative paths *xgboost* and *ranger*, where the latter does not require factor encoding. A new hyperparameter controls the path through which the data will flow. RHS: The pipeline can be plotted with pipe\$plot(html = TRUE).

responding PipeOp, and, depending on the call, are either transformed by its train() or predict() method, where the former also creates the operator's internal state.

This ensures that no information leakage from test data occurs, which is required for the evaluation of predictive systems [\(Bischl et al., 2012\)](#page-4-9). mlr3pipelines and the mlr3 ecosystem are integrated with each other, so that mlr3's Learners can be used as PipeOps and Graphs adhere to the same interface as  $m1r3$  learners and can be, for example, resampled and tuned just like any other Learner. This also enables effortless parallelization of these operations for pipelines. mlr3pipelines provides the %>>% operator, which concatenates Graphs (or PipeOps) into larger Graphs. Templates for more complex but frequently used graph patterns are provided through the ppl() lookup function. Outputs from different nodes can be combined in non-trivial ways, for example, joining features created by different preprocessing steps, to create non-linear structures. Other examples include alternative path branching (one of several flows is executed, depending on a hyperparameter), ensembling (predictions from different PipeOps are averaged), and stacking (predictions from different PipeOps are combined in another PipeOp, usually a Learner, to produce a final prediction). Listing [1](#page-2-0) shows an example of branching for model and preprocessing selection. Many more examples can be found at <https://mlr3gallery.mlr-org.com/#category:mlr3pipelines>.

Figure [3](#page-3-0) shows examples of complex pipeline components. Some of these are already used in other packages in the mlr3 ecosystem, e.g., mlr3proba [\(Sonabend et al., 2021\)](#page-5-7) uses the pipeline in Figure [3\(](#page-3-0)i). Users can easily implement their own PipeOps and define their exposed hyperparameters, by inheriting from the PipeOp class to, for example, implement custom feature extraction and processing.

#### 4. Hyperparameter Tuning and AutoML

Each Graph exposes the hyperparameters of its constituent PipeOps for joint tuning via any of the automated tuning methods in mlr3. Simple tuners such as grid and random search, as well as advanced black-box optimizers like Bayesian Optimization [\(Snoek et al.,](#page-5-8) [2012\)](#page-5-8) and Hyperband [\(Li et al., 2018\)](#page-5-9) are available through mlr3tuning. Building upon the branching principle of Listing [1,](#page-2-0) this allows to build entire AutoML systems by combining

<span id="page-3-0"></span>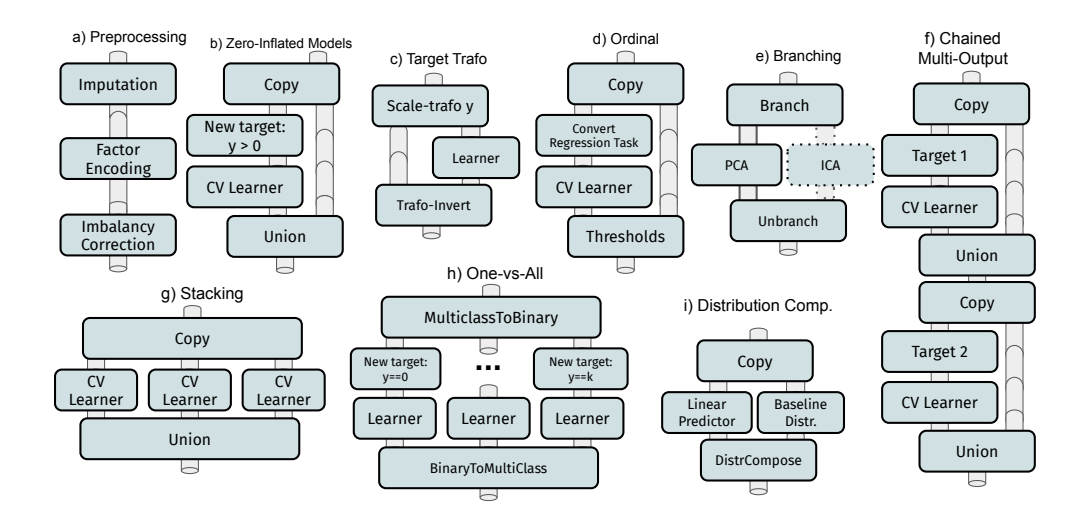

Figure 3: Example pipelines constructed from simple building blocks: (a) typical preprocessing pipeline, (b) zero-inflated data [\(Zuur et al., 2009\)](#page-6-1), (c) target transformations (scaling to  $[0, 1]$ ) before a model and back afterward, (d) ordinal regression through thresholding, (e) alternative path branching between different options, (f) chaining [\(Read et al., 2011\)](#page-5-10), (g) stacking [\(Wolpert, 1992\)](#page-5-11), (h) multiclass classification through ensembling of multiple class-vs-rest binary classifiers, (i) estimation of survival distributions and continuous risk rankings from linear predictors through composition [\(Sonabend et al., 2021\)](#page-5-7).

multiple learners and preprocessing options. Jointly tuning the selection of these steps with their (subordinate) hyperparameters yields a single pipeline, tailored for a specific task.

## 5. Availability, Documentation, Code Quality Control

All packages of the mlr3 ecosystem are released under [LGPL-3](http://www.gnu.org/licenses/lgpl-3.0.html) on GitHub ([https://](https://github.com/mlr-org) [github.com/mlr-org](https://github.com/mlr-org)) and on [CRAN.](https://cran.r-project.org/) Package documentation is available at [https://](https://mlr3pipelines.mlr-org.com) [mlr3pipelines.mlr-org.com](https://mlr3pipelines.mlr-org.com) and in the (work-in-progress) mlr3 book ([https://mlr3book.](https://mlr3book.mlr-org.com) [mlr-org.com](https://mlr3book.mlr-org.com)), with examples in the mlr3 gallery (<https://mlr3gallery.mlr-org.com>). An extensive suite of unit tests is run on each change via a continuous integration system.

## 6. Outlook

mlr3pipelines is complete and ready for production use. Our focus for future improvements is better integration of automated ML and deep learning (through  $mlr3keras$  and mlr3torch), and leveraging parallel processing specifically for pipelines.

#### Acknowledgments

This work has been funded by the German Federal Ministry of Education and Research (BMBF) under Grant No. 01IS18036A. LK is supported by NSF grant #1813537.

## References

- <span id="page-4-7"></span>Zeeshan Ahmed, Saeed Amizadeh, Mikhail Bilenko, Rogan Carr, Wei-Sheng Chin, Yael Dekel, Xavier Dupre, Vadim Eksarevskiy, Senja Filipi, Tom Finley, Abhishek Goswami, Monte Hoover, Scott Inglis, Matteo Interlandi, Najeeb Kazmi, Gleb Krivosheev, Pete Luferenko, Ivan Matantsev, Sergiy Matusevych, Shahab Moradi, Gani Nazirov, Justin Ormont, Gal Oshri, Artidoro Pagnoni, Jignesh Parmar, Prabhat Roy, Mohammad Zeeshan Siddiqui, Markus Weimer, Shauheen Zahirazami, and Yiwen Zhu. Machine learning at Microsoft with ML.NET. In Proceedings of the 25th ACM SIGKDD International Conference on Knowledge Discovery & Data Mining, pages 2448–2458, 2019.
- <span id="page-4-6"></span>Martin Binder. mlrCPO: Composable Preprocessing Operators and Pipelines for Machine Learning, 2021. URL <https://CRAN.R-project.org/package=mlrCPO>. R package version 0.3.7-2.
- <span id="page-4-9"></span>Bernd Bischl, Olaf Mersmann, Heike Trautmann, and Claus Weihs. Resampling methods for meta-model validation with recommendations for evolutionary computation. Evolutionary Computation, 20(2):249–275, 2012.
- <span id="page-4-2"></span>Bernd Bischl, Michel Lang, Lars Kotthoff, Julia Schiffner, Jakob Richter, Erich Studerus, Giuseppe Casalicchio, and Zachary M. Jones. mlr: Machine learning in R. Journal of Machine Learning Research, 17(170):1–5, 2016. URL [http://jmlr.org/papers/v17/](http://jmlr.org/papers/v17/15-066.html) [15-066.html](http://jmlr.org/papers/v17/15-066.html).
- <span id="page-4-3"></span>Lars Buitinck, Gilles Louppe, Mathieu Blondel, Fabian Pedregosa, Andreas Mueller, Olivier Grisel, Vlad Niculae, Peter Prettenhofer, Alexandre Gramfort, Jaques Grobler, Robert Layton, Jake VanderPlas, Arnaud Joly, Brian Holt, and Gaël Varoquaux. API design for machine learning software: Experiences from the scikit-learn project. In European Conference on Machine Learning and Principles and Practices of Knowledge Discovery in Databases, 2013.
- <span id="page-4-4"></span>Guillaume Chevalier, Alexandre Brillant, and Eric Hamel. Neuraxle - a Python framework ´ for neat machine learning pipelines, 09 2019. URL [https://github.com/Neuraxio/](https://github.com/Neuraxio/Neuraxle) [Neuraxle](https://github.com/Neuraxio/Neuraxle).
- <span id="page-4-8"></span>H2O.ai. h2o software, 10 2021. URL <https://github.com/h2oai/h2o-3>. H2O version 3.32.1.3.
- <span id="page-4-0"></span>Max Kuhn. Building predictive models in R using the caret package. *Journal of Statistical* Software, 28(5):1–26, 2008.
- <span id="page-4-5"></span>Max Kuhn and Hadley Wickham. recipes: Preprocessing tools to create design matrices, 2020a. URL <https://CRAN.R-project.org/package=recipes>. R package version 0.1.16.
- <span id="page-4-1"></span>Max Kuhn and Hadley Wickham. Tidymodels: A collection of packages for modeling and machine learning using tidyverse principles., 2020b. URL [https://www.tidymodels.](https://www.tidymodels.org) [org](https://www.tidymodels.org).
- <span id="page-5-1"></span>Michel Lang, Martin Binder, Jakob Richter, Patrick Schratz, Florian Pfisterer, Stefan Coors, Quay Au, Giuseppe Casalicchio, Lars Kotthoff, and Bernd Bischl. mlr3: A modern objectoriented machine learning framework in R. Journal of Open Source Software, 4(44):1903, 2019.
- <span id="page-5-9"></span>Lisha Li, Kevin Jamieson, Giulia DeSalvo, Afshin Rostamizadeh, and Ameet Talwalkar. Hyperband: A novel bandit-based approach to hyperparameter optimization. Journal of Machine Learning Research, 18(185):1–52, 2018. URL [http://jmlr.org/papers/v18/](http://jmlr.org/papers/v18/16-558.html) [16-558.html](http://jmlr.org/papers/v18/16-558.html).
- <span id="page-5-5"></span>Mitar Milutinovic, Atılım Güneş Baydin, Robert Zinkov, William Harvey, Dawn Song, Frank Wood, and Wade Shen. End-to-end training of differentiable pipelines across machine learning frameworks. In 31st Conference on Neural Information Processing Systems (NIPS 2017), 2017.
- <span id="page-5-2"></span>Fabian Pedregosa, Gaël Varoquaux, Alexandre Gramfort, Vincent Michel, Bertrand Thirion, Olivier Grisel, Mathieu Blondel, Peter Prettenhofer, Ron Weiss, Vincent Dubourg, Jake Vanderplas, Alexandre Passos, David Cournapeau, Matthieu Brucher, Matthieu Perrot, and Edouard Duchesnay. Scikit-learn: Machine learning in Python. Journal of Machine Learning Research, 12(85):2825–2830, 2011. URL [http://jmlr.](http://jmlr.org/papers/v12/pedregosa11a.html) [org/papers/v12/pedregosa11a.html](http://jmlr.org/papers/v12/pedregosa11a.html).
- <span id="page-5-0"></span>R Core Team. R: A Language and Environment for Statistical Computing. R Foundation for Statistical Computing, Vienna, Austria, 2020. URL <https://www.R-project.org/>.
- <span id="page-5-10"></span>Jesse Read, Bernhard Pfahringer, Geoff Holmes, and Eibe Frank. Classifier chains for multi-label classification. Machine Learning, 85(3):333, 2011.
- <span id="page-5-6"></span>Wade Shen. Darpa's data driven discovery of models (D3M) and software defined hardware (SDH) programs. In D. Chen, H. Homayoun, and B. Taskin, editors, Proceedings of the 2018 on Great Lakes Symposium on VLSI, GLSVLSI 2018, Chicago, IL, USA, May 23-25, 2018, page 1. ACM, 2018.
- <span id="page-5-8"></span>Jasper Snoek, Hugo Larochelle, and Ryan P Adams. Practical Bayesian optimization of machine learning algorithms. In F. Pereira, C. J. C. Burges, L. Bottou, and K. Q. Weinberger, editors, Advances in Neural Information Processing Systems 25, pages 2951– 2959. Curran Associates, Inc., 2012.
- <span id="page-5-7"></span>Raphael Sonabend, Franz J. Király, Andreas Bender, Bernd Bischl, and Michel Lang. mlr3proba: An R package for machine learning in survival analysis. Bioinformatics, 02 2021.

<span id="page-5-3"></span>Alejandro Gonzalez Tineo. baikal, 2019. URL <https://github.com/alegonz/baikal>.

<span id="page-5-4"></span>Davis Vaughan. workflows: Modeling Workflows, 2020. URL [https://CRAN.R-project.](https://CRAN.R-project.org/package=recipes) [org/package=recipes](https://CRAN.R-project.org/package=recipes). R package version 0.2.1.

<span id="page-5-11"></span>David H Wolpert. Stacked generalization. Neural Networks, 5(2):241–259, 1992.

<span id="page-6-1"></span><span id="page-6-0"></span>Alain F Zuur, Elena N Ieno, Neil J Walker, Anatoly A Saveliev, and Graham M Smith. Zero-truncated and zero-inflated models for count data. In Mixed Effects Models and Extensions in Ecology with R, pages 261–293. Springer, New York, NY, USA, 2009.